## *Comment convertir des mesures décimales ?*

1. Savoir construire son tableau de conversion.

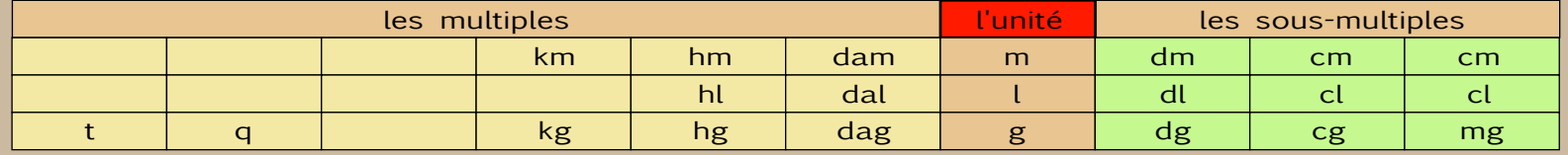

## 2. Placer le nombre dans le tableau de conversion.

## *Si mon nombre est entier*

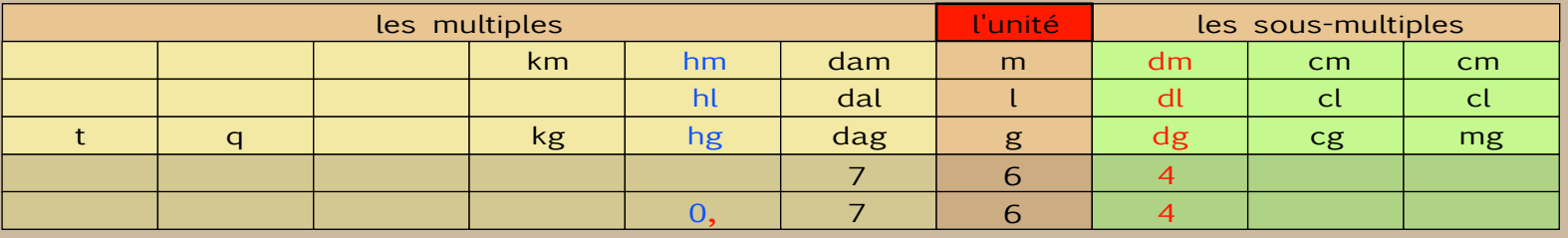

Je dois convertir :  $764 \text{ dm} = ? \text{ hm}$  ou  $764 \text{ dl} = ? \text{ hl}$  ou  $764 \text{ da} = ? \text{ ha}$ 

a) Je prends les unités du nombre (4) et je les place dans la mesure donnée (dm, dl ou dg).

b) Ensuite, je place les autres chiffres du nombre en suivant l'ordre (de droite à gauche).

c) Une fois les chiffres placés, je positionne la virgule dans la colonne de la mesure demandée (hm, hl ou hg) à la droite du chiffre. Si la case est vide, j'ajoute un zéro.

d) Les réponses sont : 764 dm = 0,764 hm ou 764 dl = 0,764 hl ou 764 dg = 0,764 hg

## *Si mon nombre est décimal*

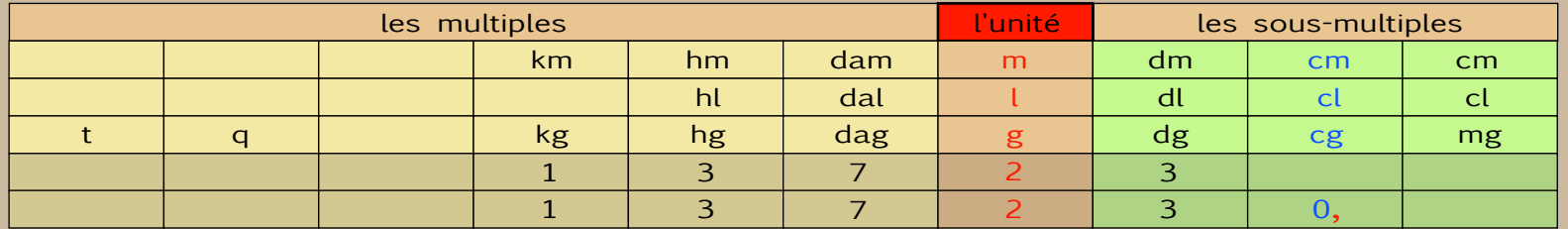

Je dois convertir : 1372,3 m = ? cm ou 1372,3 l = ? cl ou 1372,3 g = ? cg

a) Je prends les unités du nombre (2) et je les place dans la mesure donnée (m, l ou g).

b) Ensuite, je place les autres chiffres du nombre à gauche et à droite des unités sans mettre de virgule.

c) Une fois les chiffres placés, je positionne la virgule dans la colonne de la mesure demandée (cm, cl ou cg) à la droite du chiffre. Si une case est vide, j'ajoute un zéro.

d) Les réponses sont : 1372,3 m = 137230 cm ou 1372,3 l = 137230 cl ou 1372,3 g = 137230 cg

© Michel Neroucheff